**Программирование на языке Паскаль**

**1**

**Тема 5. Циклы с условием**

## Цикл с неизвестным числом шагов

- Пример: Отпилить полено от бревна. Сколько раз надо сделать движения пилой?
- Задача: Ввести целое число (<2000000) и определить число цифр в нем.
- Идея решения: Отсекаем последовательно последнюю цифру, увеличиваем счетчик.

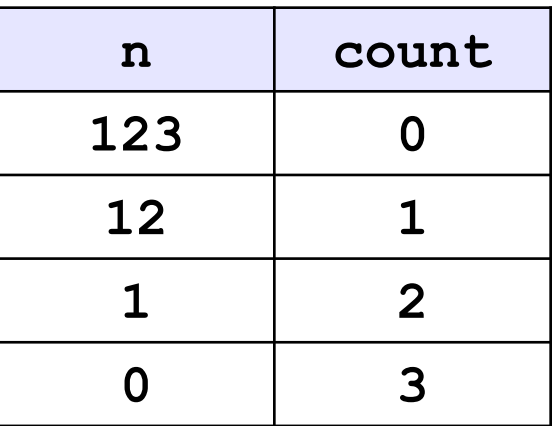

Проблема: Неизвестно, сколько шагов надо сделать.

**Решение:** Надо остановиться, когда  $n = 0$ , т.е. надо делать «пока **n** <> 0».

# Алгоритм

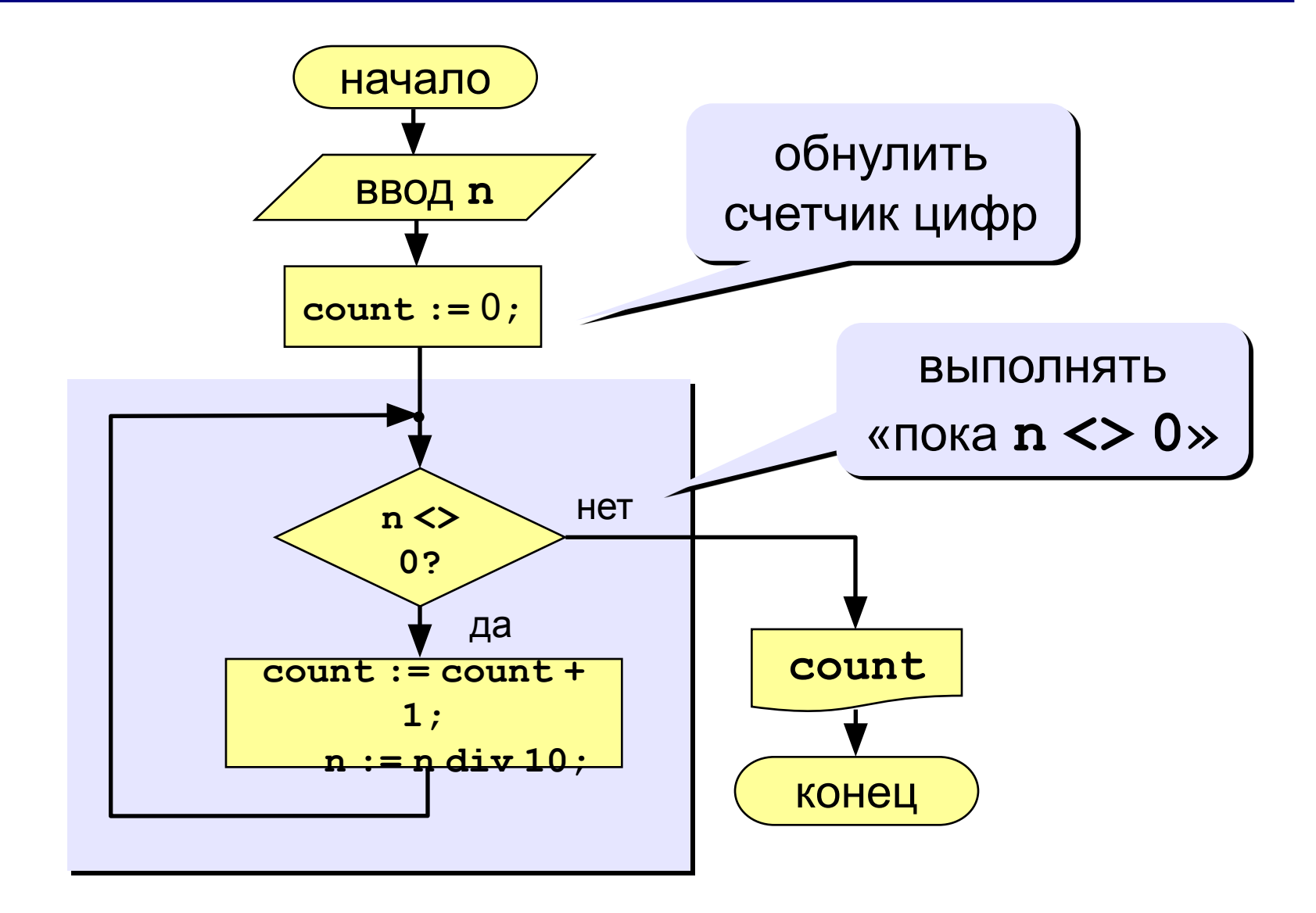

## **Программа**

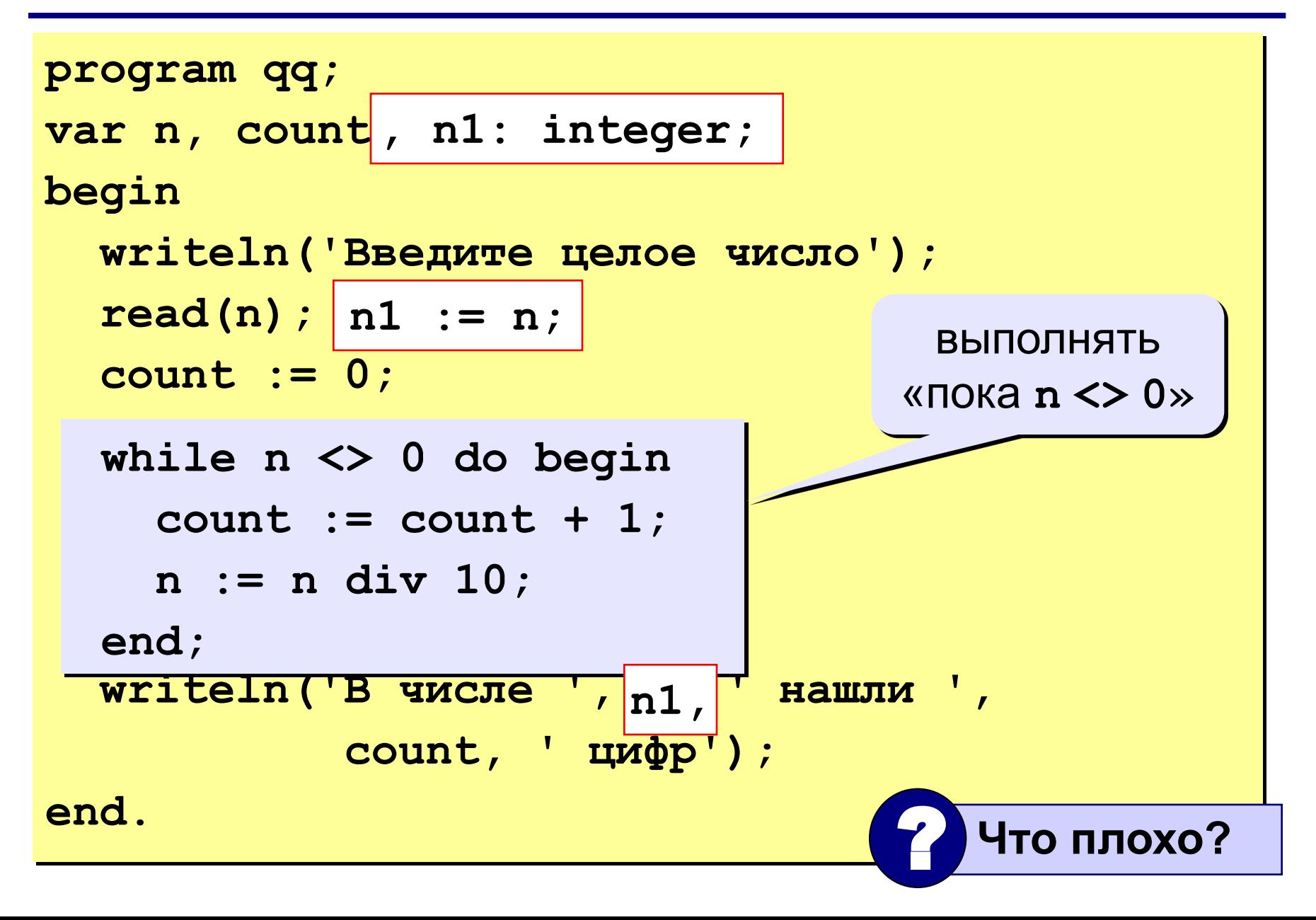

**while <условие> do begin {тело цикла} end;**

### **Особенности:**

• можно использовать сложные условия:

```
while (a < b) and (b < c) do begin
   {тело цикла}
end;
```
• если в теле цикла только один оператор, слова **begin** и **end** можно не писать:

**while a < b do a := a + 1;**

### Особенности:

- условие пересчитывается каждый раз при входе в ЦИКЛ
- если условие на входе в цикл ложно, цикл не выполняется ни разу

 $a := 4; b := 6;$ while  $a > b$  do  $a := a - b;$ 

• если условие никогда не станет ложным, программа зацикливается

$$
a := 4; b := 6;
$$
  
while  $a < b$  do  

$$
d := a + b;
$$

## Сколько раз выполняется цикл?

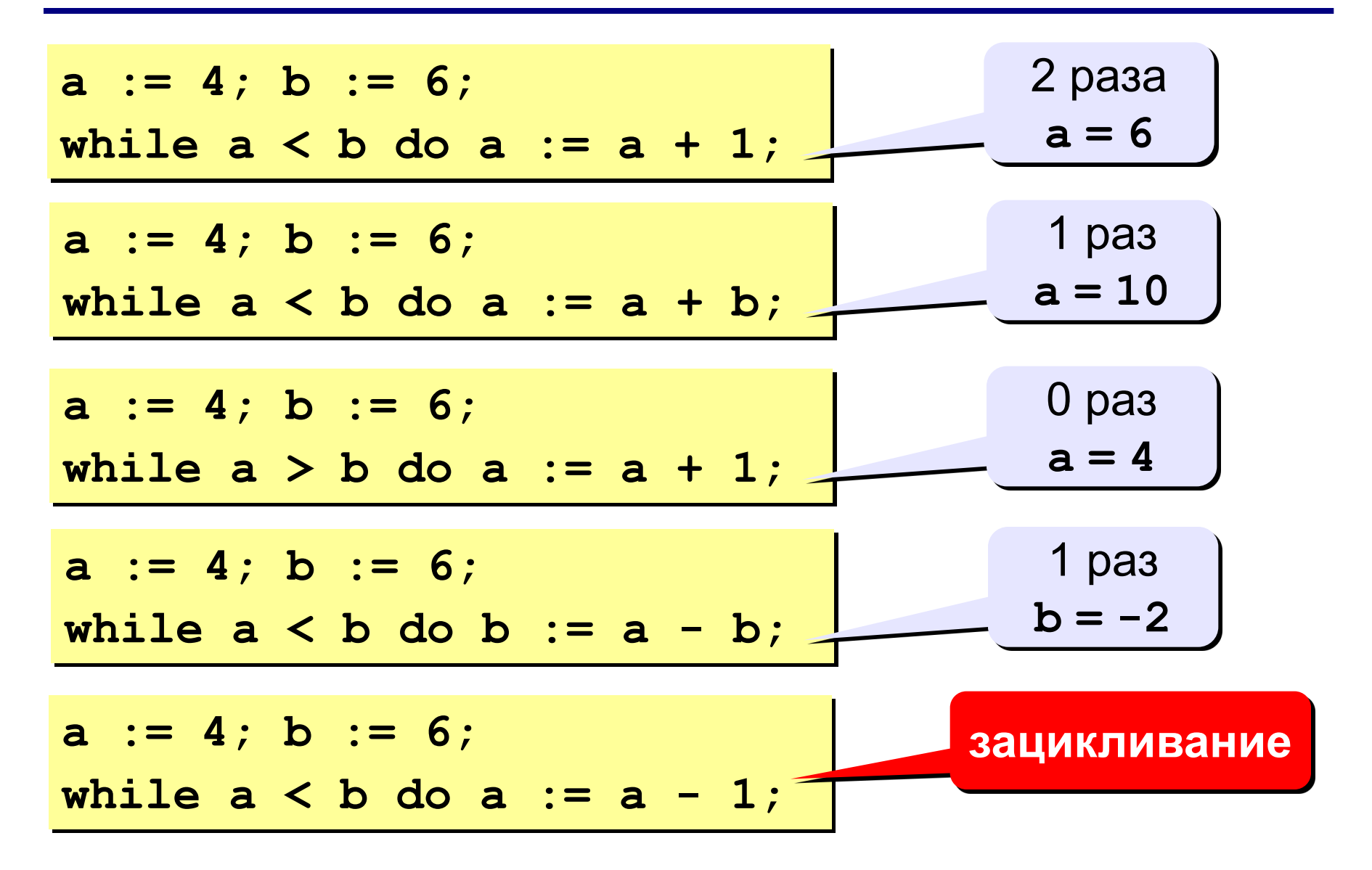

## **Замена for на while и наоборот**

```
for i:=1 to 10 do begin
   {тело цикла}
end;
for i:=a downto b do 
   begin
   {тело цикла}
end;
```

```
i := 1;
while i <= 10 do begin
   {тело цикла}
  i := i + 1;end;
i := a;
while i >= b do begin
   {тело цикла}
  i := i - 1;end;
```
#### **Замена цикла for на while возможна всегда.**

**Замена while на for возможна только тогда, когда можно заранее рассчитать число шагов цикла.**

## **Задания**

**«1»: Ввести целое число и найти сумму его цифр. Пример:**

**Введите целое число:**

**1234**

**Сумма цифр числа 1234 равна 10.**

# **Задания**

**«2»: Написать программу в результате выполнения которой выяснится, входит ли цифра 2 в запись данного целого числа n.**

 **Пример:**

**Введите целое число:**

**5231**

**Цифра 2 входит в запись данного числа.**